RÉPUBLIQUE FRANÇAISE

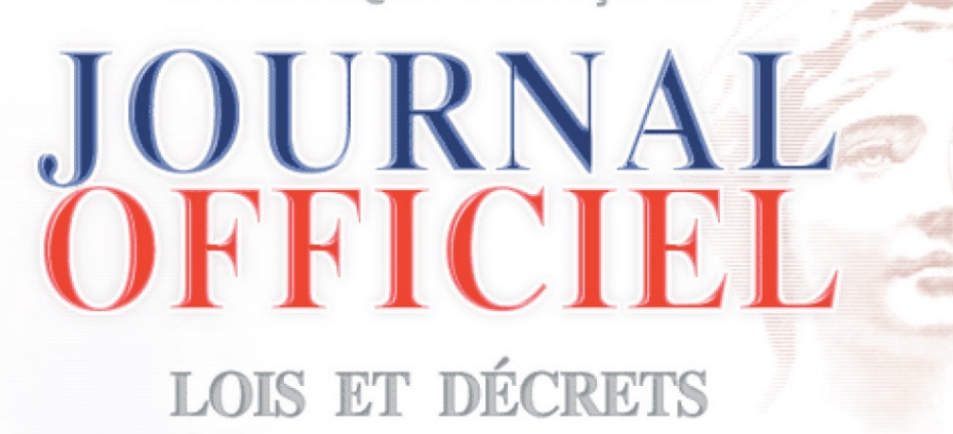

# Charte orthotypographique du *Journal officiel* Lois et décrets

*Janvier 2021*

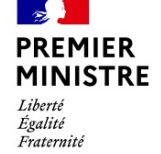

**PREMIER** Direction de l'information<br>MINISTRE légale et administrative

# Table des matières

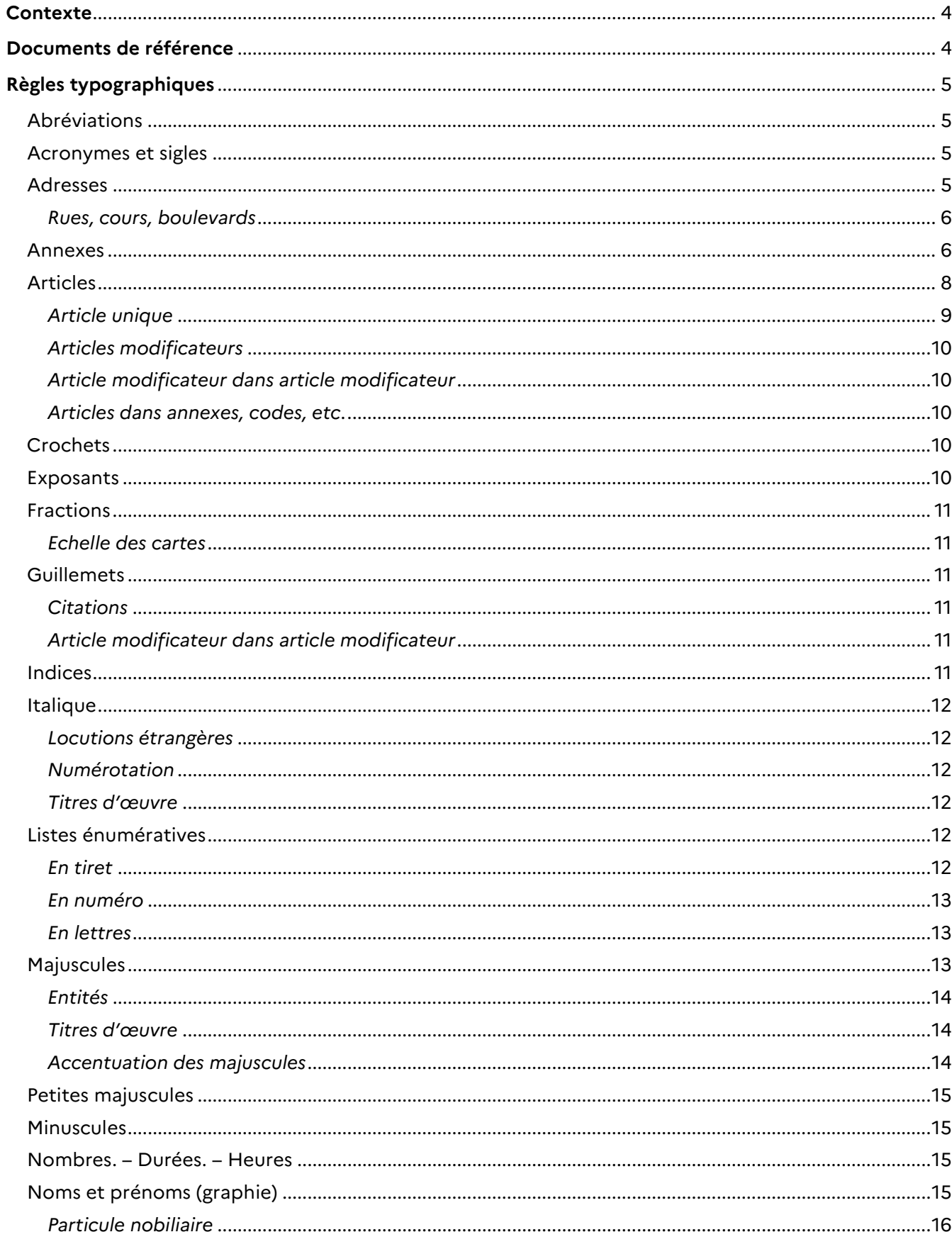

## JOURNAL OFFICIEL DE LA RÉPUBLIQUE FRANÇAISE

Charte orthotypographique

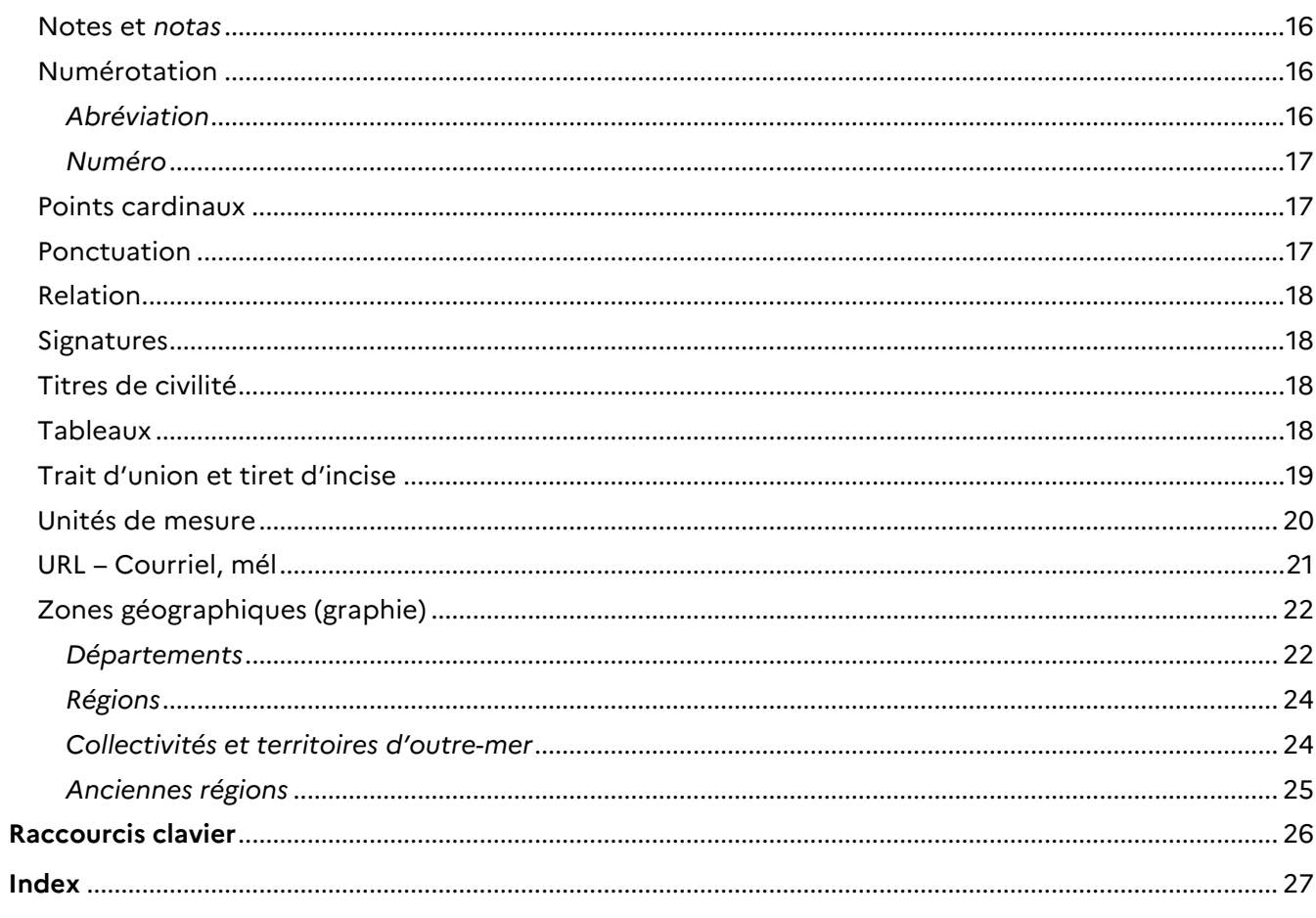

## <span id="page-3-0"></span>**Contexte**

Cette charte typographique constitue le document de référence dans le cadre de la production du *Journal officiel*, édition Lois et décrets.

Cette charte révisée s'inscrit dans le cadre de la modernisation de l'édition du *Journal officiel* Lois et décrets et tire conséquence des évolutions récentes, en particulier de la généralisation de l'usage SOLON, du déploiement du nouvel outil de production éditoriale (STILA) de la direction de l'information légale et administrative (DILA) – mis en service en juin 2014 – et enfin de la dématérialisation du *Journal officiel* au 1er janvier 2016.

## <span id="page-3-1"></span>Documents de référence

Cette présente charte constitue – avec le guide de légistique – un référentiel commun tant pour les rédacteurs de textes devant faire l'objet d'une publication au *JO*RF que pour le service de la rédaction de la DILA. Ce document se substitue aux règles typographiques générales, précédemment en usage  $^{\scriptscriptstyle{(1)}}$  $^{\scriptscriptstyle{(1)}}$  $^{\scriptscriptstyle{(1)}}$ .

Elle est à différencier du guide de légistique consultable sur le portail de la qualité et de la simplification du droit du secrétariat général du Gouvernement :

[\(https://extraqual.pm.ader.gouv.fr\)](https://extraqual.pm.ader.gouv.fr/)

et sur Légifrance :

j

[\(https://www.legifrance.gouv.fr/contenu/menu/autour-de-la-loi/guide-de-legistique\)](https://www.legifrance.gouv.fr/contenu/menu/autour-de-la-loi/guide-de-legistique)

<span id="page-3-2"></span> $(1)$  - Aide-mémoire orthographique et typographique – SACI-JO – 1982;

<sup>-</sup> Guide de composition pour le *Journal officiel* – 1989 ;

<sup>-</sup> Guide de présentation des informations parlementaires – 1996 ;

<sup>-</sup> Manuel orthotypographique – Chambre syndicale typographique parisienne – 2001 ;

<sup>-</sup> *Autour des mots* – Georges MORELL – 2005 – Les éditions des *Journaux officiels*.

## <span id="page-4-0"></span>Règles typographiques

## <span id="page-4-1"></span>Abréviations

Il existe deux sortes d'abréviations : les abréviations grammaticales et les abréviations conventionnelles.

#### Abréviations grammaticales

Il est de règle d'abréger un mot en mettant un point à la place d'une voyelle.

*Exemples :*

art. pour article. chap. pour chapitre. fig. pour figure. parag. pour paragraphe. vol. pour volume.

#### Abréviations conventionnelles

*Exemples :*

bd pour boulevard. fg pour faubourg. av. pour avenue. h pour heure. m pour mètre. kg pour kilogramme.

## <span id="page-4-2"></span>Acronymes et sigles

Ne jamais porter de points dans les acronymes et sigles. Il convient de les mettre systématiquement en majuscules.

*Exemples :*

**SNCF** AFNOR INSERM

Les développés des acronymes prennent toujours des minuscules aux mots suivant le premier mot, même lorsque celui-ci prend une majuscule à l'initiale.

*Exemples :*

Société nationale des chemins de fer (SNCF) Agence française de normalisation (AFNOR) Institut national de la santé et de la recherche médicale (INSERM)

## <span id="page-4-3"></span>Adresses

Les numéros de code postal se mettent toujours devant le nom des villes et sont séparés de celles-ci par une espace insécable. Il n'y a pas d'espace dans un code postal.

*Exemple :*

39, rue de Villiers, 78640 Neauphle-le-Château.

Les numéros des arrondissements de grandes villes se composent en chiffres arabes.

#### <span id="page-5-0"></span>*Exemple :*

Direction de l'information légale et administrative, 26, rue Desaix, Paris (15<sup>e</sup>).

Rues, cours, boulevards

Les noms de rues, places, boulevards, etc., prennent la majuscule :

*Exemples :*

avenue du Trône, rue de l'Observatoire…

Dans une dénomination formée de plusieurs mots, ceux-ci prennent une majuscule et sont réunis par un trait d'union.

*Exemples :*

quai Henri-IV, rue du 4-Septembre, avenue du Général-de-Gaulle

### <span id="page-5-1"></span>Annexes

Annoncer l'annexe par le terme « ANNEXE » en majuscules, centré et avant le texte de celle-ci.

*Exemples :*

Annexe avec tableau sans titre :

#### ANNEXE

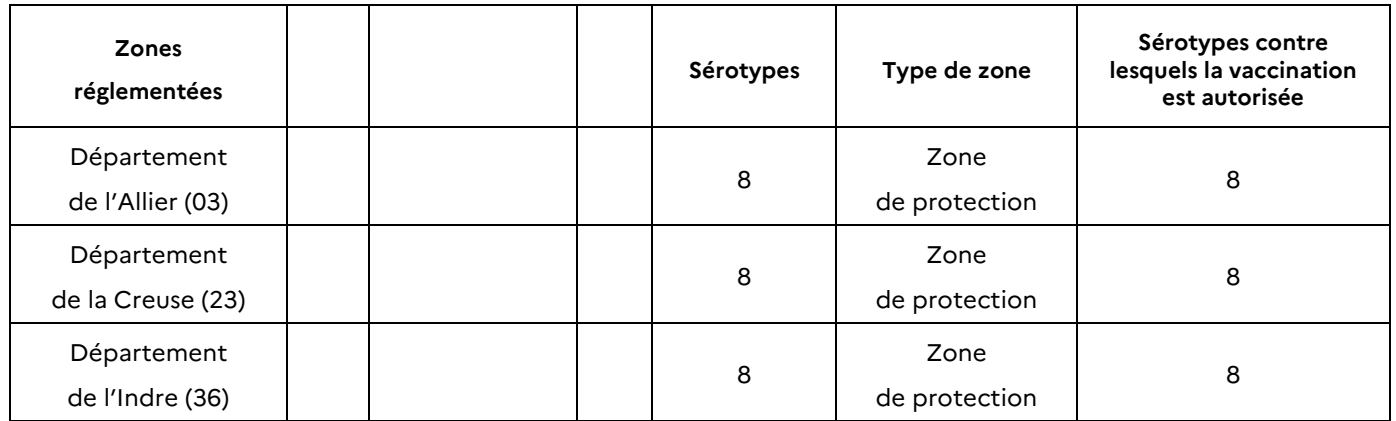

Annexe avec tableau et titre :

#### ANNEXE

### MONTANT DE L'AVANCE DE TRÉSORERIE SOLDE ET PLAFOND ANNUEL DES DÉPENSES AUTORISÉES POUR 2015

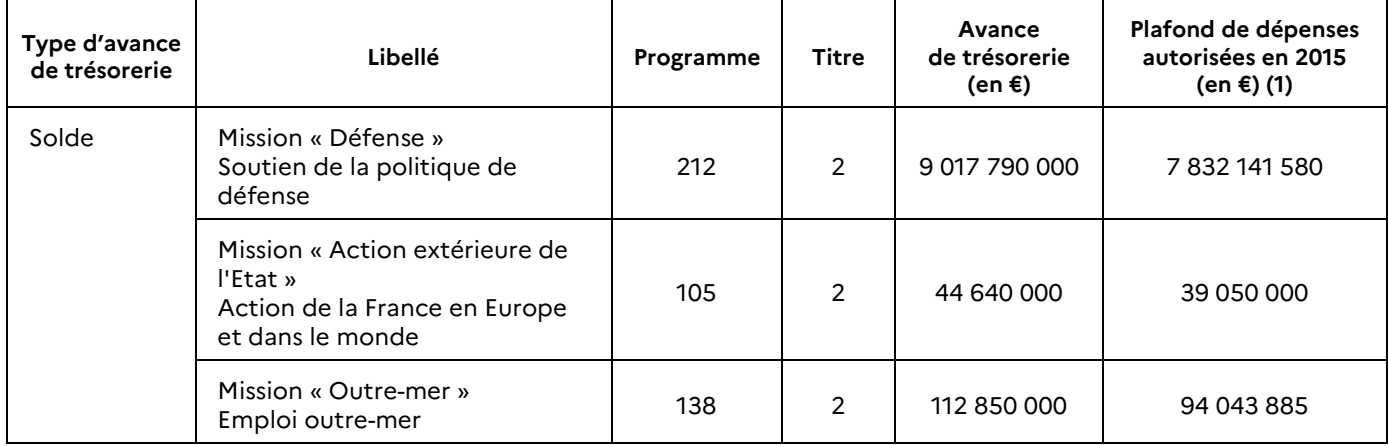

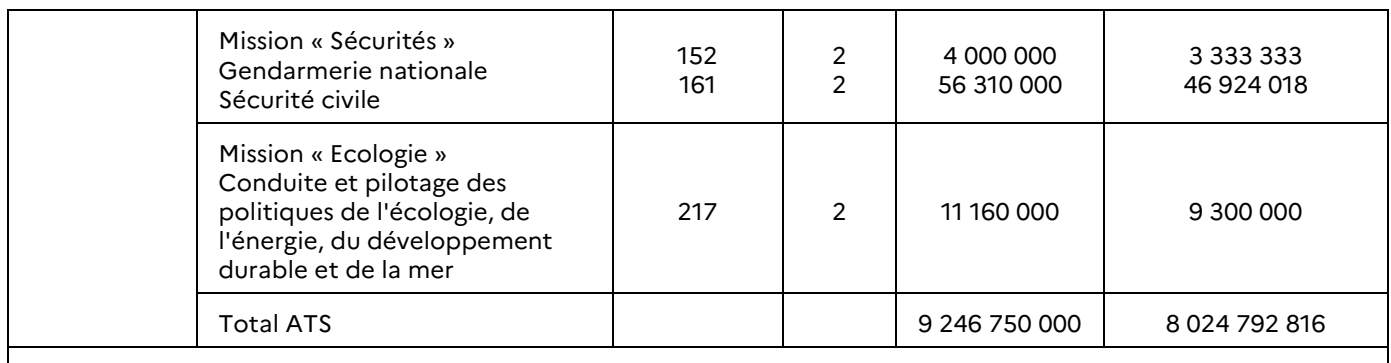

(1) Par programme, la dépense peut dépasser le montant du plafond fixé dans la présente colonne, dans la limite des crédits disponibles sur le titre 2.

#### Annexe avec texte sans titre :

#### ANNEXE

La ville de Paris.

L'ensemble des communes des départements des Hauts-de-Seine, de la Seine-Saint-Denis et du Valde-Marne.

Dans le département de Seine-et-Marne, les communes suivantes :

Boissettes, Boissise-le-Roi, Brou-sur-Chantereine, Bussy-Saint-Georges, Bussy-Saint-Martin, Carnetin, Cesson, Chalifert, Champs-sur-Marne, Chanteloup-en-Brie, Chelles, Chessy, Collégien, Combs-la-Ville, Conches-sur-Gondoire, Courtry, Croissy-Beaubourg, Dammarie-les-Lys, Dampmart, Emerainville, Gouvernes, Guermantes, Lagny-sur-Marne, Lésigny, Livry-sur-Seine, Lognes, Le Mée-sur-Seine, Melun, Mitry-Mory, Montévrain, Nandy, Noisiel, Pomponne, Pontault-Combault, Pringy, La Rochette, Roissy-en-Brie, Rubelles, Saint-Fargeau-Ponthierry, Saint-Thibault-des-Vignes, Savigny-le-Temple, Servon, Thorignysur-Marne, Torcy, Vaires-sur-Marne, Vaux-le-Pénil, Vert-Saint-Denis, Villeparisis.

Dans le département des Yvelines, les communes suivantes :

Achères, Aigremont, Andrésy, Bazoches-sur-Guyonne, Bois-d'Arcy, Bougival, Buc, Buchelay, Carrièressous-Poissy,Carrières-sur-Seine, La Celle-Saint-Cloud, Chambourcy, Chanteloup-les-Vignes, Chapet, Chatou, Le Chesnay, Chevreuse, Les Clayes-sous-Bois, Coignières, Conflans-Sainte-Honorine, Croissy-sur-Seine, Elancourt, L'Etang-la-Ville, Evecquemont, Follainville-Dennemont, Fontenay-le-Fleury, Fourqueux, Gaillon-sur-Montcient, Gargenville, Guyancourt, Hardricourt, Houilles, Issou, Jouars-Pontchartrain, Jouyen-Josas, Juziers, Limay, Les Loges-en-Josas, Louveciennes, Magnanville, Magny-les-Hameaux, Maisons-Laffitte, Mantes-la-Jolie, Mantes-la-Ville, Mareil-Marly, Marly-le-Roi, Maurecourt, Maurepas, Médan, Le Mesnil-le-Roi, Le Mesnil-Saint-Denis, Meulan, Mézy-sur-Seine, Montesson, Montigny-le-Bretonneux, Les Mureaux, Neauphle-le-Château, Neauphle-le-Vieux, Orgeval, Le Pecq, Plaisir, Poissy, Porcheville, Le Port-Marly, Rocquencourt, Saint-Cyr-l'Ecole, Saint-Germain-en-Laye, Saint-Rémy-lès-Chevreuse, Saint-Rémyl'Honoré, Sartrouville, Trappes, Le Tremblay-sur-Mauldre, Triel-sur-Seine, Vaux-sur-Seine, Vélizy-Villacoublay, Verneuil-sur-Seine, Vernouillet, La Verrière, Versailles, Le Vésinet, Villennes-sur-Seine, Villepreux, Villiers-Saint-Fréderic, Viroflay, Voisins-le-Bretonneux.

S'il y a plusieurs annexes, celles-ci doivent être numérotées et l'ensemble doit être introduit par le terme « *ANNEXES* » en majuscules, centré et en italique.

#### *ANNEXES*

ANNEXE I

MONTANTS RÉGIONAUX DES DOTATIONS ANNUELLES DE FINANCEMENT ET DES DOTATIONS AFFECTÉES AUX MISSIONS D'INTÉRÊT GÉNÉRAL ET D'AIDE À LA CONTRACTUALISATION

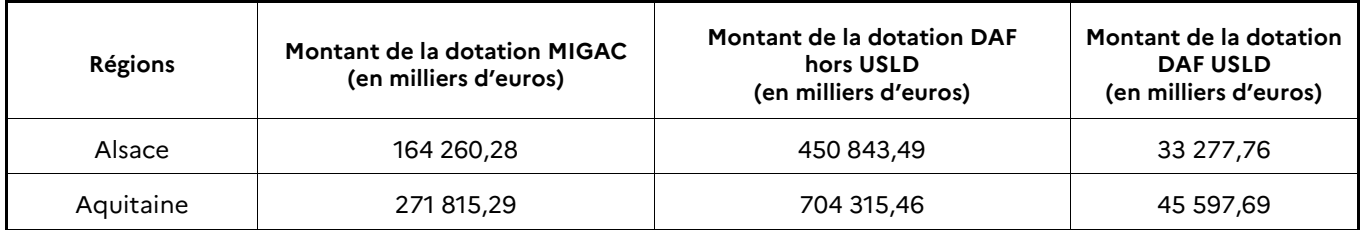

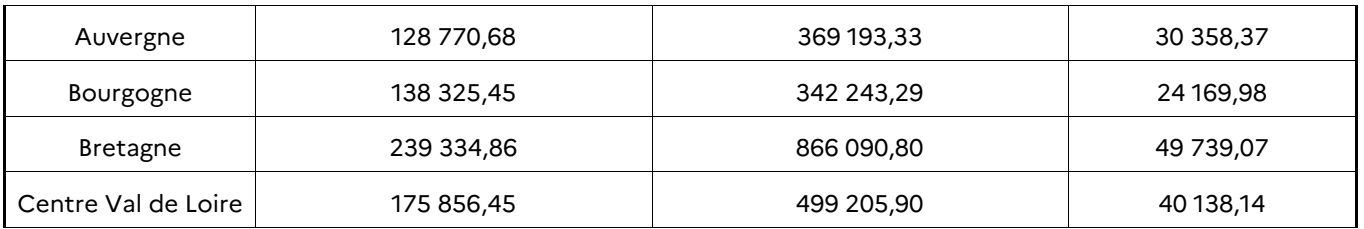

## <span id="page-7-0"></span>Articles

Il est d'usage de composer le mot « article » en romain ou en italique (jamais en petites majuscules).

Placés en début d'alinéa, il est de règle de composer les articles en abrégé :

Art. 1<sup>er</sup>. - ..., Art. 2. - ..., etc.

Mis entre parenthèses, il sera abrégé de la façon suivante :

(chap. III, art. 3).

L'article constitue l'unité de base d'un texte normatif.

Un ou plusieurs articles peuvent être rassemblés au sein d'une sous-section, d'une section, d'un chapitre ou d'un titre.

Un article permet en principe d'exprimer une seule idée. Toutefois, dans le cas contraire, un article comporte un premier niveau de subdivisions précédées d'un chiffre romain : I, II, III, etc., constituant des paragraphes. Ces paragraphes peuvent comprendre un ou plusieurs alinéas (*cf.* fiche n° 3.2.2 du guide de légistique).

#### *Exemple :*

Art. 4. – I. – Les techniciens supérieurs forestiers de l'Office national des forêts sont recrutés, nommés et gérés par le directeur général de l'Office national des forêts.

II. – Les techniciens supérieurs forestiers de l'Office national des forêts exercent leurs fonctions dans les différents services de l'Office national des forêts.

Ils peuvent également exercer leurs fonctions en position normale d'activité au sein des administrations centrales, des services déconcentrés, des services à compétence nationale et des établissements publics de l'Etat, dans les conditions fixées par le décret du 18 avril 2008 susvisé. L'affectation des techniciens supérieurs forestiers de l'Office national des forêts dans ces services et établissements est prononcée par décision du directeur général de l'Office national des forêts après avis conforme de l'autorité compétente de l'administration d'accueil.

En cas d'énumération, le premier niveau de subdivision approprié est constitué par un 1°, 2°, 3°, etc., et non par un chiffre romain (I, II, III, etc.). Ensuite, en tant que de besoin, il est recouru à des *a)*, *b)*, *c)*, etc., puis à des i), ii) iii), etc.

#### *Exemple :*

Art. 20. – Le contrôle des comptables publics sur la validité de la dette porte sur :

1° La justification du service fait ;

2° L'exactitude de la liquidation ;

3° L'intervention des contrôles préalables prescrits par la règlementation ;

4° Dans la mesure où les règles propres à chaque personne morale mentionnée à l'article 1er le prévoient, l'existence du visa ou de l'avis préalable du contrôleur budgétaire sur les engagements ;

5° La production de pièces justificatives ;

6° L'application des règles de prescription et de déchéance.

### Rédaction d'un article modificatif

Lorsque l'on souhaite apporter des modifications à l'une des subdivisions d'un article d'un texte existant, il convient de la désigner précisément. Par exemple, la rédaction suivante doit être retenue :

Le III de l'article 5 ;

Le quatrième alinéa du I de l'article 10 ;

Le 6° du II de l'article 15 ;

Le *f* du 3° du I de l'article 20.

*A contrario,* la rédaction suivante est inappropriée :

L'article 5-III ; L'article 10-I-4e alinéa ou quatrième alinéa ; L'article 15-II-6° ; L'article 20-I-3°-f.

Cette manière de faire évite de confondre deux articles d'un même texte et permet de se prémunir contre d'éventuelles difficultés de consolidation du texte lors de la publication : en effet, l'article 4-2 inséré dans un texte existant ne correspond pas au 2° de l'article 4 ou au II de l'article 4.

#### *Exemple :*

Par arrêté du ministre de la défense et des anciens combattants en date du 26 septembre 2001, Mme Dupont (Marie), épouse Durand, conseillère pour l'action sociale de la défense en fonction à la direction locale de l'action sociale de l'armée de terre zone Nord-Ouest à Rennes, est admise, sur sa demande, à faire valoir ses droits à la retraite à compter du 1<sup>er</sup> mars 2012, en application des articles L. 3, L. 4 et du 1<sup>o</sup> du I de l'article L. 24 du code des pensions civiles et militaires de retraite.

La composition du mot diffère pour les **lois** et **ordonnances** : dans ce cas, il convient de mettre le mot « article » au long, centré et en gras.

*Exemple :*

Ordonne :

#### **Article 1er**

Le code civil est modifié conformément aux articles 2 à 14 de la présente ordonnance.

#### Article unique

<span id="page-8-0"></span>Dans les lois et ordonnances, il est de règle de composer « Article unique » en gras, centré.

*Exemple :*

**LOI no 2015-1303 du 19 octobre 2015 autorisant la ratification de l'accord de partenariat économique d'étape entre la Côte d'Ivoire, d'une part, et la Communauté européenne et ses Etats membres, d'autre part (1)**

#### NOR : MAEJ1242822L

L'Assemblée nationale et le Sénat ont adopté,

Le Président de la République promulgue la loi dont la teneur suit :

#### **Article unique**

Est autorisée la ratification de l'accord de partenariat économique d'étape entre la Côte d'Ivoire, d'une part, et la Communauté européenne et ses Etats membres, d'autre part (ensemble deux appendices, deux annexes, un protocole), signé à Abidjan le 26 novembre 2008, et dont le texte est annexé à la présente loi (2).

La présente loi sera exécutée comme loi de l'Etat.

Fait à Paris, le 19 octobre 2015.

#### FRANÇOIS HOLLANDE

Pour les **décrets**, **arrêtés** et **décisions**, il convient de mettre le mot « article » au court, en début de paragraphe et en gras.

*Exemple :*

Le ministre des affaires étrangères et du développement international et la ministre de la décentralisation et de la fonction publique,

Vu la loi nº 83-634 du 13 juillet 1983 modifiée portant droits et obligations des fonctionnaires, ensemble la loi nº 84-16 du 11 janvier 1984 modifiée portant dispositions statutaires relatives à la fonction publique de l'Etat ;

Vu le décret n° 69-222 du 6 mars 1969 modifié relatif au statut particulier des agents diplomatiques et consulaires ;

Vu le décret nº 2005-1215 du 26 septembre 2005 modifié portant dispositions statutaires communes applicables aux corps des attachés d'administration de l'Etat et à certains corps analogues ;

Vu le décret nº 2013-908 du 10 octobre 2013 relatif aux modalités de désignation des membres des jurys et des comités de sélection pour le recrutement et la promotion des fonctionnaires relevant de la fonction publique de l'Etat, de la fonction publique territoriale et de la fonction publique hospitalière,

Arrêtent :

**Art. 1er. –** L'examen professionnel en vue de l'établissement du tableau d'avancement au grade de secrétaire des affaires étrangères principal est organisé conformément aux dispositions prévues par le présent arrêté.

**Art. 2. –** Un arrêté du ministre des affaires étrangères fixe le nombre de postes offerts à l'examen professionnel pour l'accès au grade de secrétaire des affaires étrangères principal, les modalités d'inscription, la date des épreuves ainsi que le lieu du centre d'examen principal et, le cas échéant, des centres d'examen par visioconférence.

**Art. 3. –** Peuvent se présenter à l'examen professionnel les secrétaires des affaires étrangères remplissant les conditions fixées à l'article 23 du décret du 26 septembre 2005 susvisé au plus tard le 31 décembre de l'année au titre de laquelle est établi le tableau d'avancement. La liste des candidats admis à se présenter à l'examen professionnel est arrêtée par le ministre des affaires étrangères.

### Articles modificateurs

<span id="page-9-0"></span>Dans les articles modifiés, on abrégera de la façon suivante :

*« Art. 3. - ... « Art. L. 235-1. - ...*

### Article modificateur dans article modificateur

<span id="page-9-2"></span><span id="page-9-1"></span>*Voir* Guillemets.

### Articles dans annexes, codes, etc.

Dans une annexe ou dans un code, il convient de centrer chaque fois le mot « Article » (qui se composera au long et en romain).

Si l'article a un titre, il convient de centrer ce titre et de le composer en italique :

### Article 3 *Dispositions générales*

## <span id="page-9-3"></span>**Crochets**

Les crochets sont employés pour placer une intercalation dans un texte entre parenthèses, ou pour figurer une restitution de mots dont il manque une partie.

*Exemples :*

Lorsque les intérêts font l'objet d'une dispense formelle du législateur (intérêts et opérations commerciales ne présentant pas le caractère de prêt [loi du 31 juillet 1927, art. 38])…

Il [le régisseur] était arrivé en retard.

### <span id="page-9-4"></span>Exposants

On appelle exposant le petit chiffre supérieur qui indique la puissance d'un nombre.

*Exemple :*

25<sup>3</sup>: se lit 25 puissance 3.

Un exposant peut être négatif.

Il convient d'écrire :

- premier en abrégé : 1<sup>er</sup> et non 1<sup>ier</sup> ;
- deuxième en abrégé : 2<sup>e</sup> et non 2<sup>ème</sup> ou 2<sup>ième</sup>.

## <span id="page-10-0"></span>Fractions

Les deux termes des fractions se composent en chiffres et sont séparés par une barre de fraction.

*Exemple :*

Obligations de 3 ½ %.

On ne fera jamais suivre une fraction par les lettres supérieures e, me, ième.

<span id="page-10-1"></span>*Exemple :*

1/25 et non 1/25<sup>e</sup>.

### Echelle des cartes

Pour le rapport entre les distances figurées sur une carte et les distances réelles, l'échelle s'exprime en chiffres arabes.

*Exemple :*

L'échelle 1/50 000.

## <span id="page-10-2"></span>**Guillemets**

<span id="page-10-3"></span>Premier niveau de guillemets en « guillemet français », deuxième en "guillemet anglais", troisième en « guillemet français », etc.

### **Citations**

On composera entre guillemets et en italique tout ce qui est cité.

Quand une phrase complète est entre guillemets, elle commence par une majuscule et le point final est placé avant le guillemet fermant.

*Exemple :*

Aristide Briand a écrit : « *Pour faire la paix, il faut être deux : soi-même et le voisin d'en face.* »

Quand ce qui est entre guillemets n'est pas une phrase complète, le point final est alors placé après le guillemet fermant.

<span id="page-10-4"></span>*Exemple :*

Le général de Gaulle a dit qu'il était « *au-dessus des partis* ».

### Article modificateur dans article modificateur

Il convient de laisser un guillemet français ouvrant à chaque paragraphe et de commencer le texte modifié par un guillemet anglais.

*Exemple :*

II. – Au 9<sup>o</sup> de l'article L. 561-2 du code monétaire et financier, la référence : « 1<sup>er</sup> de la loi du 15 juin 1907 relative aux casinos » est remplacée par la référence : « L. 321-1 du code de la sécurité intérieure ».

III. - Après le 2° du II de l'article L. 765-13 du code monétaire et financier, il est inséré un 2o *bis* ainsi rédigé :

« 2<sup>°</sup> bis Après le 9<sup>°</sup> bis du même article L. 561-22, il est inséré un 9<sup>°</sup> ter ainsi rédigé :

« "9o *ter* Les représentants légaux des personnes titulaires de l'autorisation prévue à l'article L. 321-3 du code de la sécurité intérieure, dans sa rédaction applicable dans les îles Wallis et Futuna ;" ».

## <span id="page-10-5"></span>Indices

L'indice est un petit chiffre inférieur placé après un symbole chimique, qui représente plusieurs grandeurs du même type (4 dans l'exemple ci-après).

#### *Exemple :*

N4 : se lit N indice 4.

<span id="page-11-0"></span>L'indice ne doit pas être placé en chiffres supérieurs, car il ne s'agit pas d'une puissance.

## Italique

## Locutions étrangères

<span id="page-11-1"></span>Les locutions étrangères sont toujours en italique.

#### <span id="page-11-2"></span>*Exemples :*

*in fine*, *curriculum vitae*.

### Numérotation

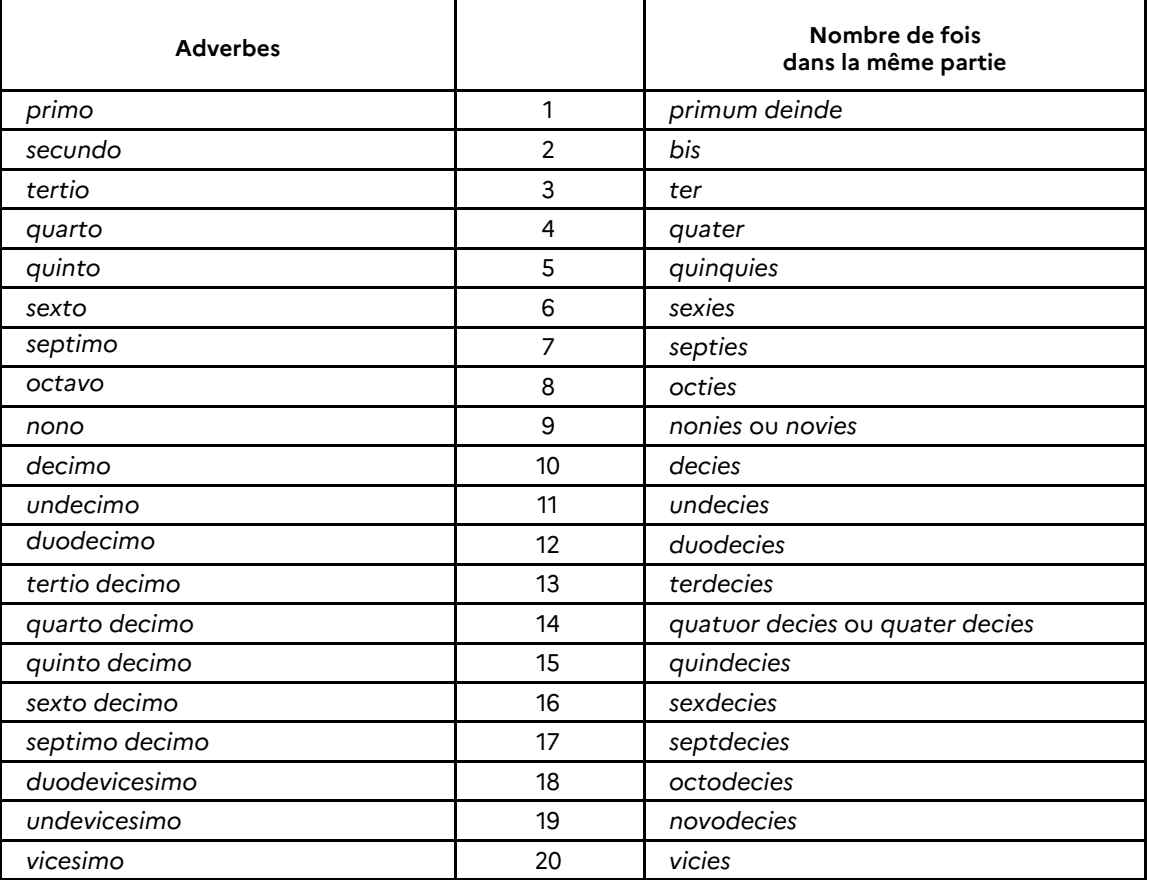

### <span id="page-11-3"></span>Titres d'œuvre

*Voir* Majuscules.

## <span id="page-11-4"></span>Listes énumératives

### En tiret

<span id="page-11-5"></span>Suivi d'une initiale minuscule, chaque item se terminant par un point-virgule, sauf la dernière de la liste qui se termine par un point.

*Exemple :*

**Art. 3. –** Les catégories d'informations traitées dans le module *ad hoc* concernent :

Informations complémentaires sur le parcours scolaire :

– les dernières études suivies ;

- les expériences avec le monde du travail en cours d'études ;
- les raisons de l'arrêt des études ;

Informations concernant l'emploi :

- les aides reçues d'organismes publics pour rechercher un emploi ;
- adéquation entre la formation suivie et le poste actuellement occupé ;
- les efforts consentis par l'enquêté pour trouver un emploi (déménagement, temps de transport).

#### En numéro

<span id="page-12-0"></span>Suivi d'une initiale en majuscule, chaque item se terminant par un point-virgule, sauf le dernier de la liste qui se termine par un point.

#### *Exemple :*

**Art. 5. –** Après l'article R. 165-7 du même code, il est inséré un article R. 165-7-1 ainsi rédigé :

« *Art. R. 165-7-1. –* I. – Les catégories homogènes de produits relevant d'une inscription sur la liste mentionnée au premier alinéa de l'article L. 165-1 sous forme de description générique renforcée sont préalablement définies par un arrêté des ministres chargés de la santé et de la sécurité sociale. Cet arrêté précise notamment :

« 1° Les spécifications techniques que les produits concernés doivent respecter ;

« 2° Lorsque le produit était déjà inscrit sur la liste mentionnée à l'article L. 165-1, la date à laquelle chaque produit de la catégorie devra, au plus tard, être inscrit sous forme d'une description générique renforcée, en remplacement de la description générique antérieure ou d'une inscription sous forme de marque ou de nom commercial ;

« 3° La liste du ou des organismes compétents au sens de l'article L. 165-1, désignés par l'Agence nationale de sécurité du médicament et des produits de santé, habilités à établir la déclaration de conformité aux spécifications techniques de la catégorie concernée ;

« 4° Le délai maximal, dans la limite de trois mois, sauf impératifs techniques dûment justifiés, accordé aux organismes compétents, à compter de la réception du dossier, pour établir et communiquer à l'entreprise l'attestation de conformité aux spécifications techniques ;

« 5° Le modèle type d'attestation de conformité devant être produit par les organismes compétents. »

### En lettres

<span id="page-12-1"></span>Suivi d'une initiale en majuscule, chaque item se terminant par un point-virgule, sauf le dernier de la liste qui se termine par un point.

#### *Exemple :*

*a)* Au premier alinéa, les mots : « les douze membres suivants » sont remplacés par les mots : « douze membres, à raison de » ;

*b)* A l'avant-dernier alinéa, la phrase : « Le président du groupe interministériel peut être suppléé par l'un des membres désignés par le ministre chargé des transports. » est remplacée par la phrase : « Le ministre chargé des transports peut déléguer la présidence du groupe interministériel à une autorité qu'il désigne au sein du ministère chargé des transports. »

## <span id="page-12-2"></span>**Majuscules**

Les majuscules s'emploient au mot commençant une phrase.

Dans une énumération, au premier mot de chaque alinéa précédé d'un chiffre ou d'une lettre d'ordre.

*Exemple :*

A. - Les tomes désignés...

1. Scientifique...

1º Les autorisations valables...

*a)* L'affectation aux séries...

### Entités

<span id="page-13-0"></span>De façon générale, toute entité à échelle nationale prend une majuscule initiale.

*Exemples :*

L'Association française de normalisation (AFNOR).

L'Assistance publique-hôpitaux de Paris (AP-HP).

L'Autorité de régulation des communications électroniques et des postes (ARCEP).

Le Collège de France.

Pris dans le sens absolu, l'entité toute seule prend la majuscule.

#### *Exemples :*

L'Institut désignant l'Institut de France.

L'Académie désignant l'Académie française.

La Commission pour la Commission européenne…

Certaines graphies prennent la majuscule.

#### *Exemples :*

- Le Président de la République. Pas de majuscule lors de l'évocation des autres présidents et à « présidence de la République ».
	- Le Gouvernement (pour le gouvernement actuel, par extension dans tous les cas).

Le Premier ministre (majuscule à Premier, pas à ministre).

#### Certaines décorations aussi.

#### *Exemples :*

ordre national du Mérite. ordre des Arts et des Lettres. citation à l'ordre de la Nation. croix de chevalier de la Légion d'honneur. Croix de guerre. croix de la Libération. croix de la Valeur militaire. Palmes académiques.

### Titres d'œuvre

<span id="page-13-1"></span>Les titres d'œuvre, les noms de toutes les œuvres d'art, de sculpture, de peinture, de journaux, de revues prennent une majuscule et sont composés en italique.

#### *Exemples :*

*La Légende des siècles* de Victor Hugo. *Le Monde*.

Les noms des mois du calendrier républicain prennent la majuscule lorsque la date est mentionnée pour évoquer un événement historique.

#### *Exemples :*

Le 18 Brumaire est une date… Le 9 Thermidor.

#### Accentuation des majuscules

<span id="page-13-2"></span>Il convient de ne pas accentuer les majuscules, sauf lorsque le texte est composé entièrement en majuscules.

*Exemple :*

### Arrêté du 9 avril 1990 relatif au maintien au sein des services de l'Etat de certains laboratoires vétérinaires

### *ANNEXE*

*NOMBRE MAXIMUM DE VÉHICULES AUTOMOBILES ADMIS À CIRCULER SIMULTANÉMENT SUR LE CIRCUIT DE VITESSE DU LAQUAIS (ISÈRE)*

## <span id="page-14-0"></span>Petites majuscules

Les numéros des siècles se composent en petites majuscules.

*Exemples :*

XVIIIe siècle XXe siècle

## <span id="page-14-1"></span>**Minuscules**

Supprimer les majuscules qui ne sont pas nécessaires :

Ministre de l'Agriculture => ministre de l'agriculture Ministère du Logement => ministère du logement Maire  $\Rightarrow$  maire Licence – Master – Doctorat (LMD) => licence - master - doctorat (LMD) Délégation => délégation Direction => direction Code => code Jeux Olympiques => jeux Olympiques Jeux paralympiques => jeux Paralympiques

### <span id="page-14-2"></span>Nombres. – Durées. – Heures

Dans un objectif de simplification, on tendra à composer le plus souvent en chiffres.

Concernant les durées et les anciennetés, là encore, on écrira ces dernières en chiffres.

*Exemples :*

Le poste est à pourvoir pour une durée de 5 ans.

M. Dupont sera nommé pour 2 ans 3 mois 5 jours.

Règle d'écriture des heures. On écrira 12 h 30, 13 h, etc. (h sans point, car abréviation conventionnelle).

Les catégories, classe, échelons, groupes, grades… se composeront en chiffres.

*Exemple :* 

M. Dupont sera nommé à la 2<sup>e</sup> catégorie, 2<sup>e</sup> échelon, 3<sup>e</sup> classe.

### Cas particulier

On composera en lettres les âges.

<span id="page-14-3"></span>*Exemple :*

Les candidats devront être âgés de trente ans au plus.

## Noms et prénoms (graphie)

Il convient de mettre une majuscule initiale aux noms et prénoms et le reste en minuscules.

### Particule nobiliaire

<span id="page-15-0"></span>Noms français : particules « de », « du », « d' » et « de la » en minuscules.

<span id="page-15-1"></span>Noms étrangers : règles spécifiques selon les pays.

### Notes et *notas*

Dans la publication Lois et décrets, on distingue typographiquement les appels de note et les *nota*.

Les appels de note sont composés en chiffres et doivent être regroupés en fin de texte (juste après les signatures, mais avant les annexes s'il y a lieu). Ils se placent avant la ponctuation ou le guillemet terminant une citation. Dans le cours du texte, l'appel de note ne se rejette jamais en début de ligne ; comme la ponctuation, il appartient au texte qui le précède. Un filet supérieur séparera la (les) note(s) du reste du texte.

*Exemple :*

Fait le 6 octobre 2015.

────────

Pour le Premier ministre et par délégation :

*Le commissaire général à l'investissement,* L. SCHWEITZER

(1) Le cahier des charges est consultable sur le site internet de la Caisse des dépôts et consignations, du ministère de l'éducation nationale, de l'enseignement supérieur et de la recherche et sur le site des investissements d'avenir : [http://www.](http://www/) gouvernement.fr/investissements-d-avenir-cgi.

Les *nota* ne sont pas numérotés. Il convient de composer le mot « nota » en italique, comme toute locution latine.

*Exemple :* 

La ministre de l'écologie, du développement durable et de l'énergie, Pour la ministre et par délégation : Le sous-directeur du travail et des affaires sociales, J.-P. BIARD

*Nota. –* Le texte des accords susvisés a été publié au *Bulletin officiel* du ministère, fascicule conventions collectives n° 2014/20, disponible sur le sit[e www.journal-officiel.gouv.fr/bocc.](http://www.journal-officiel.gouv.fr/bocc)

## <span id="page-15-2"></span>Numérotation

### Abréviation

<span id="page-15-3"></span>En dehors de son emploi comme terme de subdivision d'ouvrage, le mot « numéro », suivi d'un nombre, n'est en abrégé que s'il est immédiatement précédé du mot auquel il se rapporte.

*Exemple :*

La question n° 1230.

Le mot « numéro » se met en toutes lettres, suivi ou non d'un nombre.

*Exemples :*

Le dernier numéro du *Journal officiel*. La question a été enregistrée sous le numéro 1240. Les numérotations des semestres et des trimestres se mettent en toutes lettres.

#### <span id="page-16-0"></span>*Exemples :*

Le premier trimestre ; le second semestre.

#### Numéro

Ne jamais mettre d'espace aux tranches de milliers dans les numéros de pages, d'ordre et de références :

*Exemples :*

Page 3258, n<sup>os</sup> 1295 à 2352, numéro de référence : 00152358942.

#### Règle du « dito »

L'emploi du dito doit être usité en particulier dans le cas de pluriel. Ainsi, le rendu sera conforme : n<sup>os</sup> *versus* nos.

Pour ce faire, utiliser le « o » en exposant, et non le sigle « ° » : saisir la lettre « o », la sélectionner et la passer en exposant.

<span id="page-16-1"></span>Le dito est toujours collé à la lettre ou au chiffre qui le précède, suivi d'une espace insécable.

### Points cardinaux

En tant qu'adjectifs les noms des points cardinaux sont composés en minuscules (ex. : latitude sud, Atlantique nord).

En tant que noms propres géographiques, les noms des points cardinaux prennent une majuscule initiale (pôle Nord, pôle Sud, département du Nord).

En tant que substantifs :

- ils se composent en minuscules quand ils désignent une direction (vent du sud, direction nordest) ;
- <span id="page-16-2"></span>ils prennent une majuscule initiale quand ils ont fonction de nom propre (gare du Nord, mer du Nord).

### Ponctuation

Les signes de ponctuation doivent être dans le style de la lettre qui les précède. Ainsi, si la lettre précédant le signe est en italique ou en gras le signe sera en italique ou en gras.

*Exemples :*

(1) Travaux préparatoires : loi n°… **Commission des lois :**

Les point-virgule [;], deux-points [:], point d'interrogation [?] et point d'exclamation [!] sont précédés d'une espace fine.

Les points de suspension […] sont toujours au nombre de trois.

Placés devant une phrase, ils sont suivis d'une espace fine.

*Exemple :*

… divers articles.

Placés à la fin, ils sont collés au texte.

*Exemple :*

Suivent divers articles…

Ne jamais mettre de points de suspension derrière « etc. » (pléonasme).

Les parenthèses ouvrantes et fermantes collent au texte placé à l'intérieur.

## <span id="page-17-0"></span>Relation

#### Liaison et séparation

Il est de règle de mettre un tiret collé pour faire ressortir les relations (pays à pays, liaisons ferroviaires, aériennes, etc.).

*Exemples :* 

Le train Thalys France–Belgique. La liaison Clermont-Ferrand–Vichy. Liaison aérienne Paris–New York.

La même règle sera appliquée en cas de séparation (noms de villes ou un nom de ville et un lieudit sont accolés).

*Exemples :* 

La communauté de communes Nantes–Saint-Nazaire.

L'hôpital communal Saint-Malo–Saint-Servan.

### <span id="page-17-1"></span>**Signatures**

La règle protocolaire et légistique conduit à enchaîner les signatures dans l'ordre protocolaire en plaçant en premier le ministre porteur de l'acte.

Pour les actes signés du Président de la République et du Premier ministre, leur signature sera placée en tête.

Les secrétaires d'Etat voient leur signature placée dans l'ordre protocolaire après les ministres.

Les actes signés par délégation conservent l'ordre protocolaire des signatures.

<span id="page-17-2"></span>Pour les lois, l'enchaînement des signatures respecte *stricto sensu* l'ordre protocolaire.

## Titres de civilité

Les abréviations des civilités sont les suivantes :

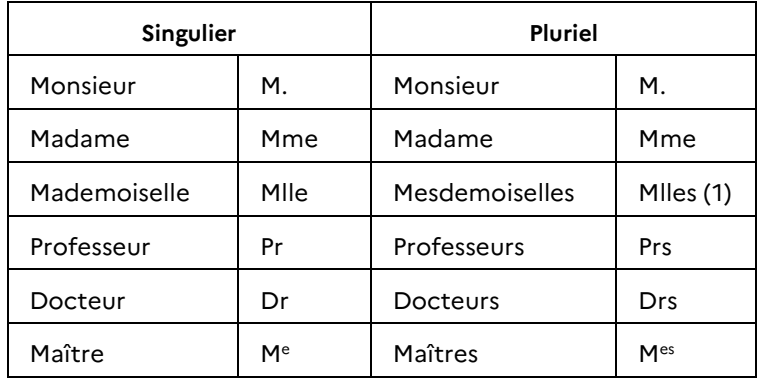

## <span id="page-17-3"></span>**Tableaux**

Dans le cas d'un tableau volumineux courant sur plusieurs pages :

- il ne faut pas scinder le tableau lorsqu'il passe à la page suivante ;
- il ne faut pas dupliquer le têtier sur chaque page, mais au besoin déclarer celui-ci en ligne d'en-tête sous Word.

<span id="page-17-4"></span><sup>(1)</sup> L'emploi de « Mademoiselle » n'a plus court dans les textes administratifs (*cf.* circulaire n° 5121/SG du 16 décembre 2005), toutefois, dans le cas de textes non administratifs (exemple : demande de changement de nom), il peut être rencontré.

Il convient d'ajuster la largeur des colonnes de manière que les coupures au sein des titres ne soient pas multipliées. Ainsi, on privilégiera des titres sur 3 lignes maximum.

Vérifier qu'il n'y a pas de colonnes cachées :

Pour ce faire, agrandir la taille de la colonne concernée, défusionner les cellules afin de rendre la colonne entièrement vide puis la supprimer après s'être assuré qu'il n'y reste aucune donnée.

Les appels de note du tableau doivent être renvoyés dans le tableau même.

*Exemple :*

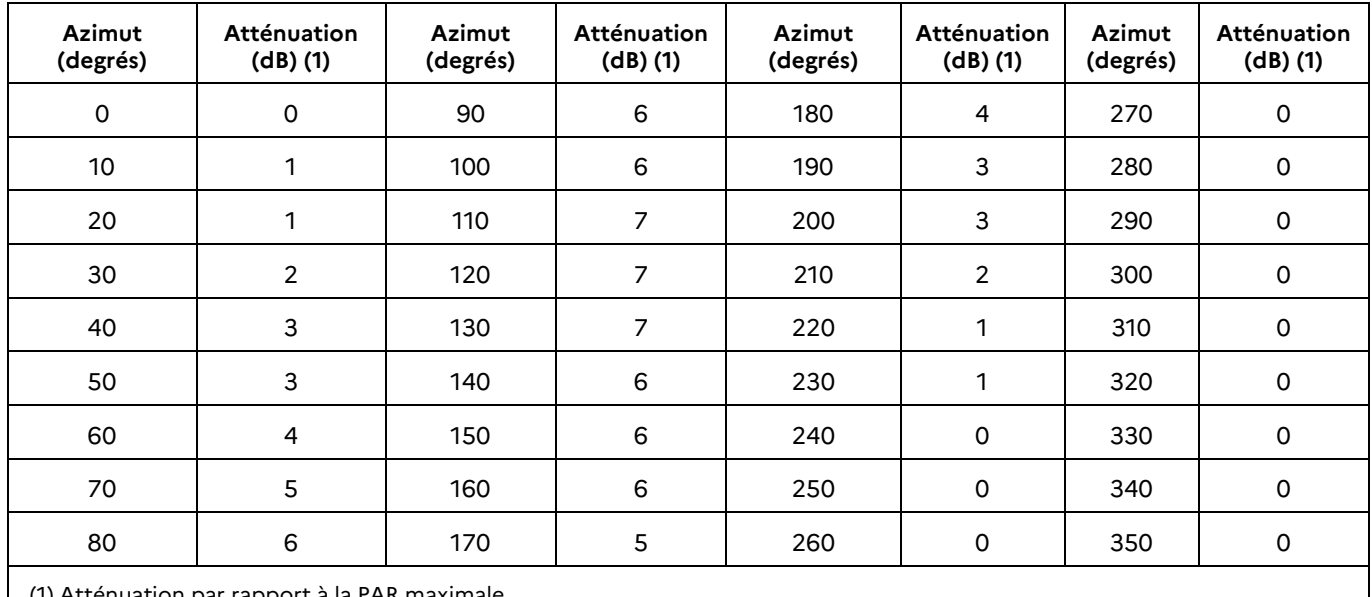

<span id="page-18-0"></span>(1) Atténuation par rapport à la PAR maximale.

## Trait d'union et tiret d'incise

Le trait d'union unit les éléments des mots composés.

*Exemples :*

Le procès-verbal de l'assemblée est disponible auprès de la préfecture.

La réglementation des chasse-neige est en cours de révision.

Il sert à relier deux mots associés pour une relation, une rencontre.

*Exemples :*

Le rapport qualité-prix.

Le match France-Belgique.

On le met dans le nom donné à des voies (rue, place, pont…), une agglomération, un département… *Exemples :*

Boulevard Victor-Hugo. Rue du Général-de-Gaulle. Ville de Nogent-le-Rotrou.

Il unit les éléments d'un nom de famille composé.

*Exemples :*

Le duc de Saint-Simon. René Leblond-Garnier.

Le tiret d'incise sera utilisé pour les énumérations.

#### *Exemple :*

« - à compter du 1<sup>er</sup> janvier 2016, aucun nouveau contrat groupe ou individuel ne pourra être souscrit ni aucune adhésion nouvelle à un contrat groupe ;

« – à titre dérogatoire, les contrats d'assurance GRL en cours d'exécution au 31 décembre 2015 ayant pour objet la couverture d'un bail signé par un locataire éligible au contrat socle pourront bénéficier d'une unique reconduction… »

Le tiret d'incise permet de marquer une proposition indépendante insérée dans une phrase.

#### *Exemple :*

A l'intérieur de cette zone, le préfet détermine – en accord avec les autorités précédemment citées – les limites portuaires de sûreté.

### <span id="page-19-0"></span>Unités de mesure

Nous donnons ci-dessous les principaux noms de mesures et symboles officiels.

### Unités géométriques

#### **Longueur**

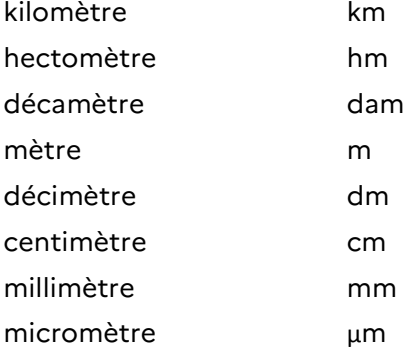

#### Longueur d'onde

angström Å

#### Aire, superficie ou surface

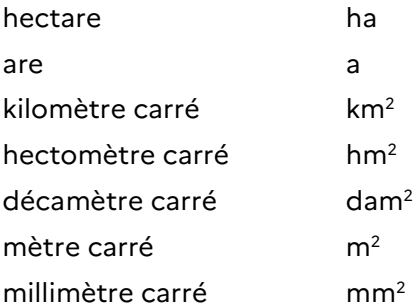

### Volume ou capacité

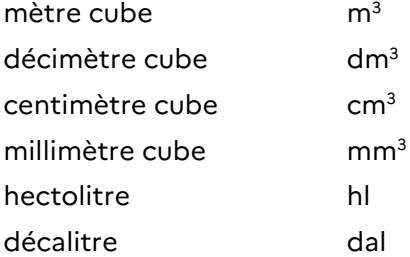

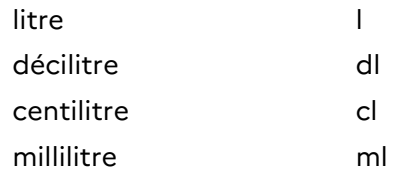

## Unités de masse

#### Masse

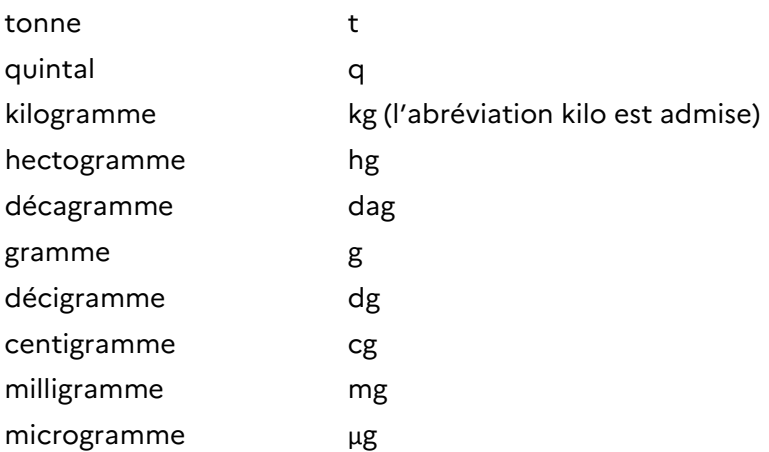

### Unités de temps

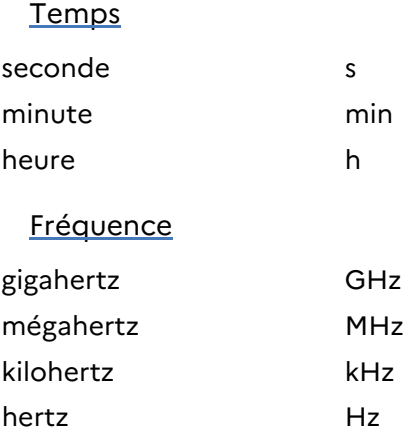

### Précisions d'écriture pour les mesures chiffrées

Les unités de mesure, même venant d'un nom propre, prennent un *s* au pluriel, mais les symboles sont invariables.

*Exemples :*

4 ampères, 4 t.

Les symboles doivent être écrits sans points, jamais en exposant.

<span id="page-20-0"></span>Les degrés Celsius de température peuvent être suivis d'une virgule (37,6 °C), mais les degrés d'angle ne sont jamais suivis d'une virgule (7° 31**ʹ** 4**ʺ** ).

## URL – Courriel, mél

Les URL désignent une chaîne de caractères utilisés pour adresser les ressources du Web.

Le courriel est un service de transmission de messages écrits envoyés électroniquement via un réseau informatique.

Dans tout courrier électronique, le signe @ doit figurer.

Afin que les URL et adresses mél soient actives, il convient de respecter *stricto sensu* les espaces, majuscules, minuscules, signes de ponctuation sans tenir compte des règles typographiques classiques.

Compte tenu de la longueur des URL, plutôt que d'intégrer celles-ci dans le corps du texte, il convient de les renvoyer en note de bas de page.

*Exemples :*

(\*) *Cf.* avis de la CT des 20 février 2008, 1er avril 2009 et 17 avril 2013, consultables sur le site de la HAS : [http://www.has-sante.fr/portail/jcms/c\\_5267/actes-medicaments-dispositifs-medicaux?cid=c\\_5267.](http://www.has-sante.fr/portail/jcms/c_5267/actes-medicaments-dispositifs-medicaux?cid=c_5267)

(\*\*) *Cf.* RCP : http://agence-prd.ansm.sante.fr/php/ecodex/index.php.

http://www.ema.europa.eu/ema/index.jsp?curl=pages/medicines/landing/epar\_search.jsp&mid=WC0b01ac0 58001d124 consultables sur la base de données publique des médicaments [: http://www.medicaments.gouv.fr.](http://www.medicaments.gouv.fr/)

## <span id="page-21-0"></span>Zones géographiques (graphie)

<span id="page-21-1"></span>La dénomination des départements et régions, quand elle est composée de plusieurs mots, prend un ou des traits d'union.

### Départements

Voir les graphies correctes des départements en majuscules et minuscules ci-dessous. Une attention particulière doit être portée sur l'emploi du bon article (*cf.* 3e colonne).

#### *Exemples :*

Département de Lot-et-Garonne.

Préfet de Vaucluse.

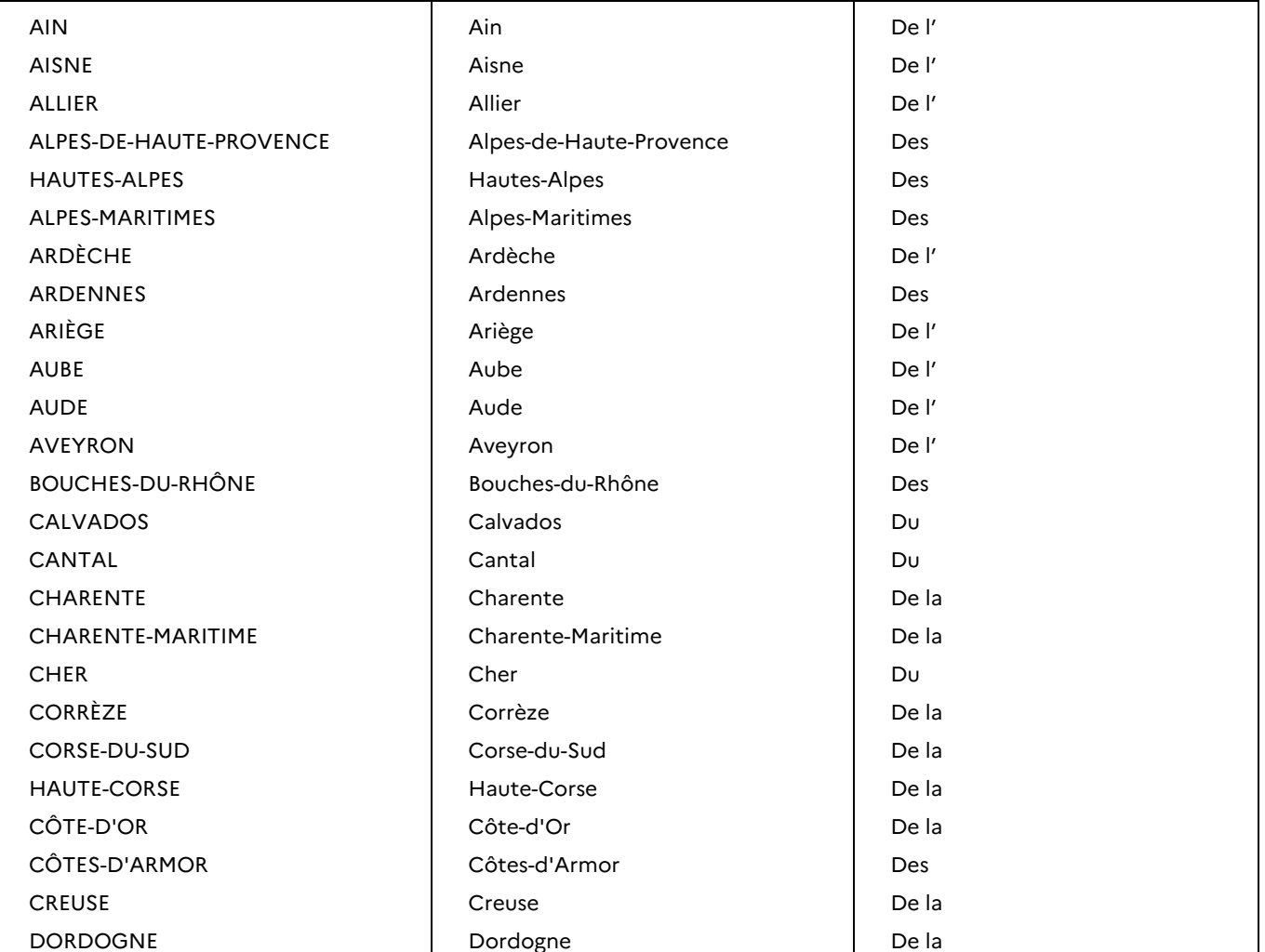

## Charte orthotypographique UOURNAL OFFICIEL DE LA RÉPUBLIQUE FRANÇAISE Page 23 sur 27

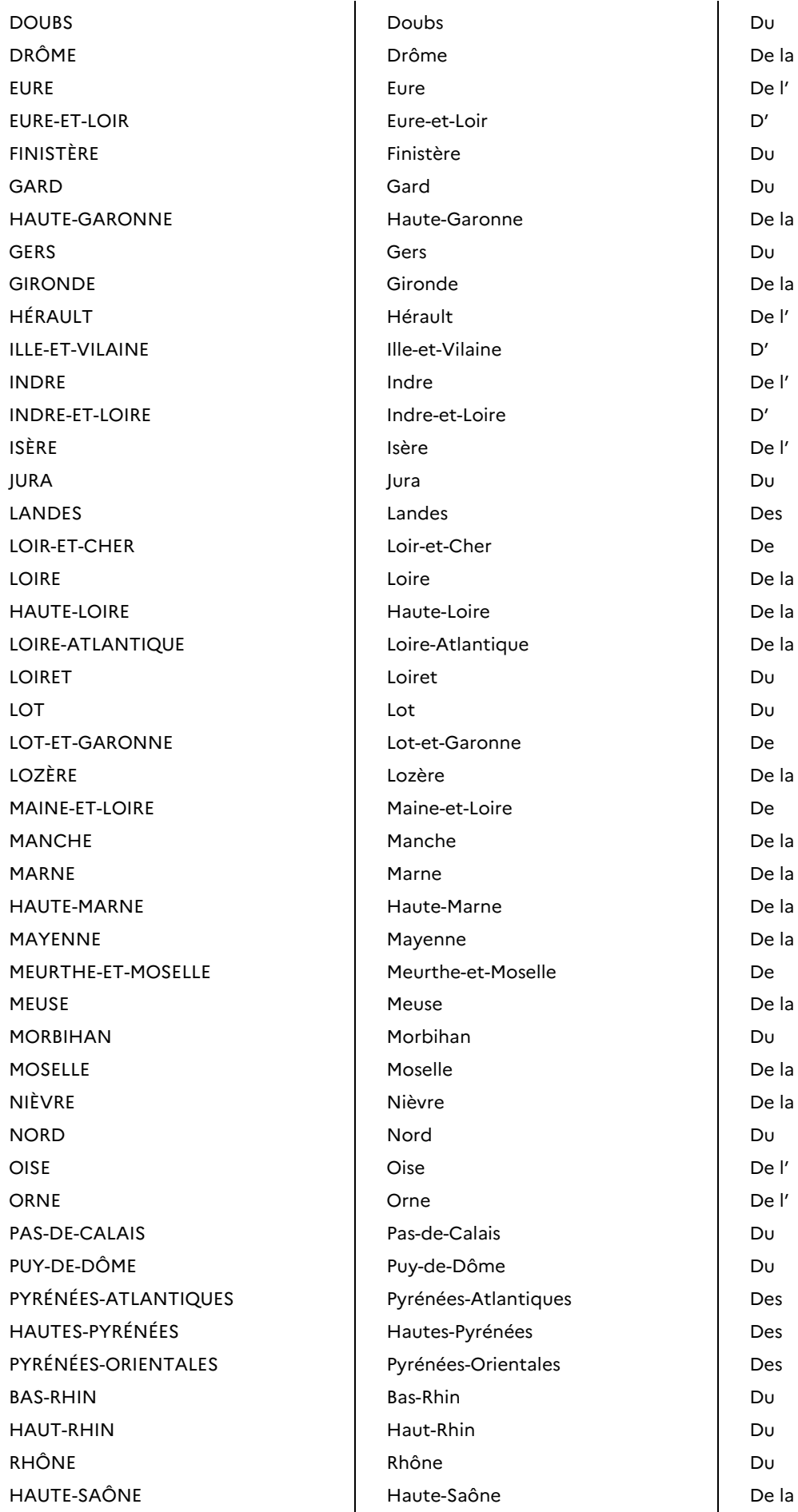

SAÔNE-ET-LOIRE Saône-et-Loire De

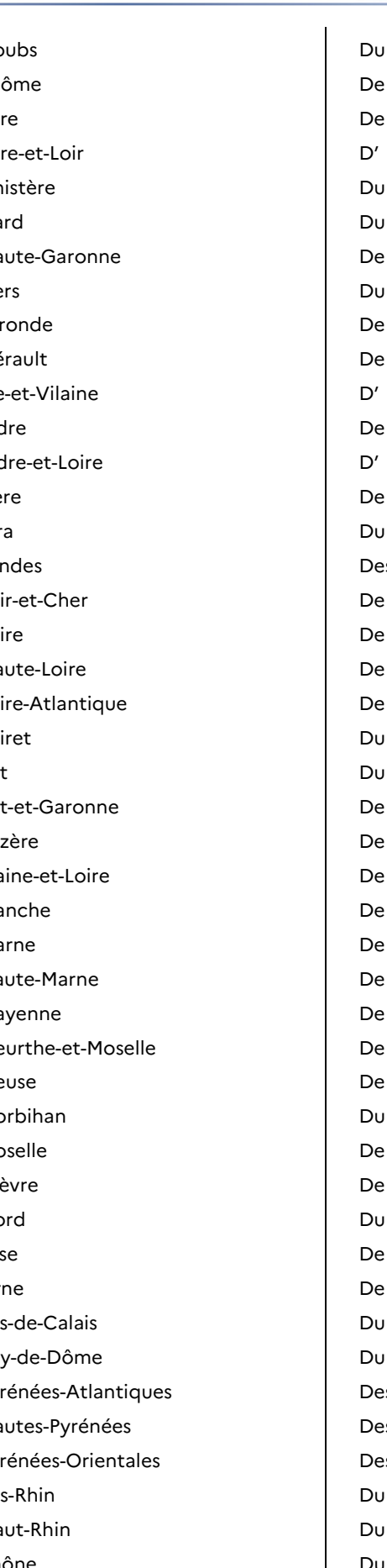

## Charte orthotypographique JOURNAL OFFICIEL DE LA RÉPUBLIQUE FRANÇAISE

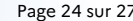

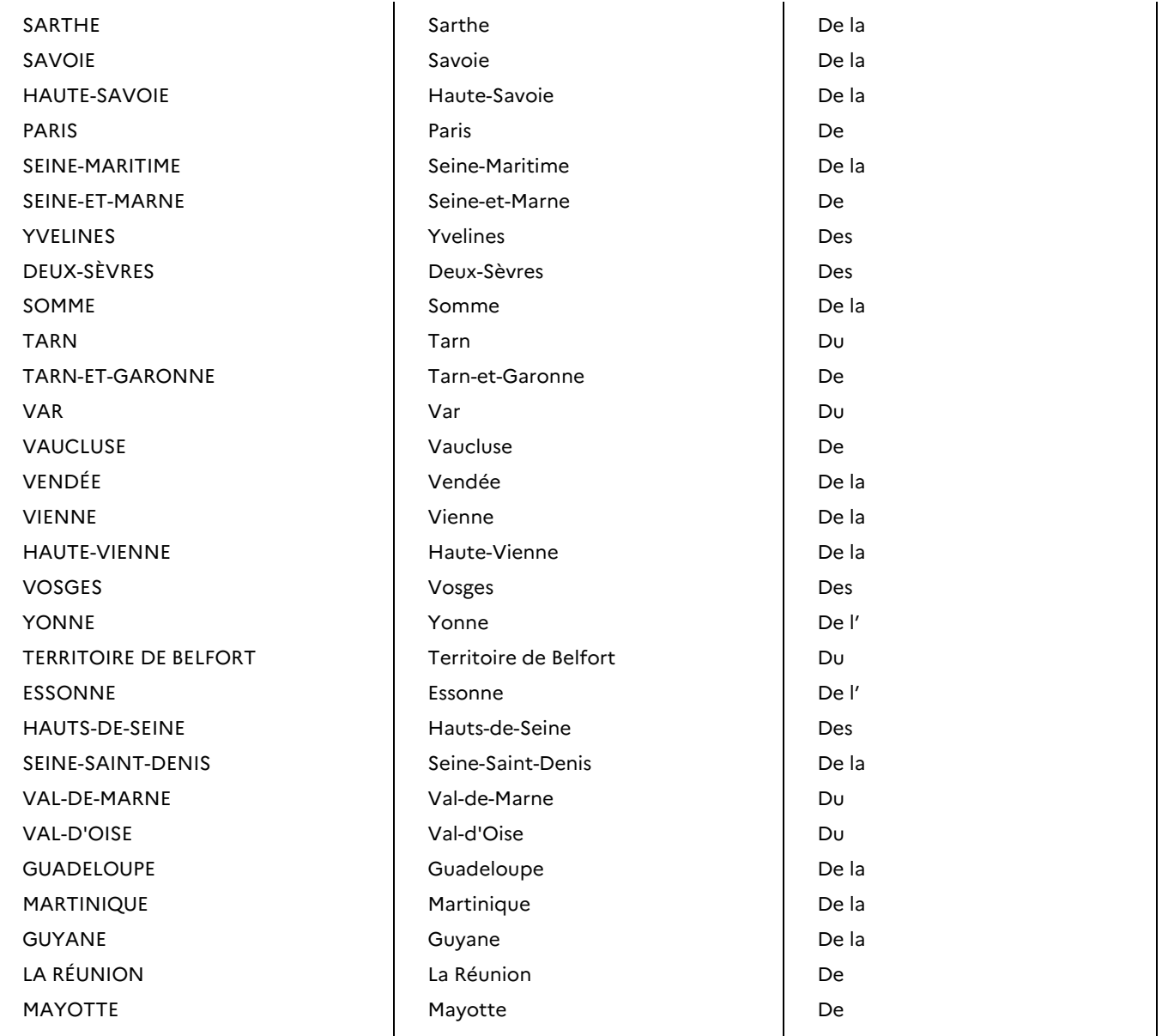

## Régions

<span id="page-23-0"></span>Voir les graphies correctes des régions en majuscules et minuscules ci-dessous.

<span id="page-23-1"></span>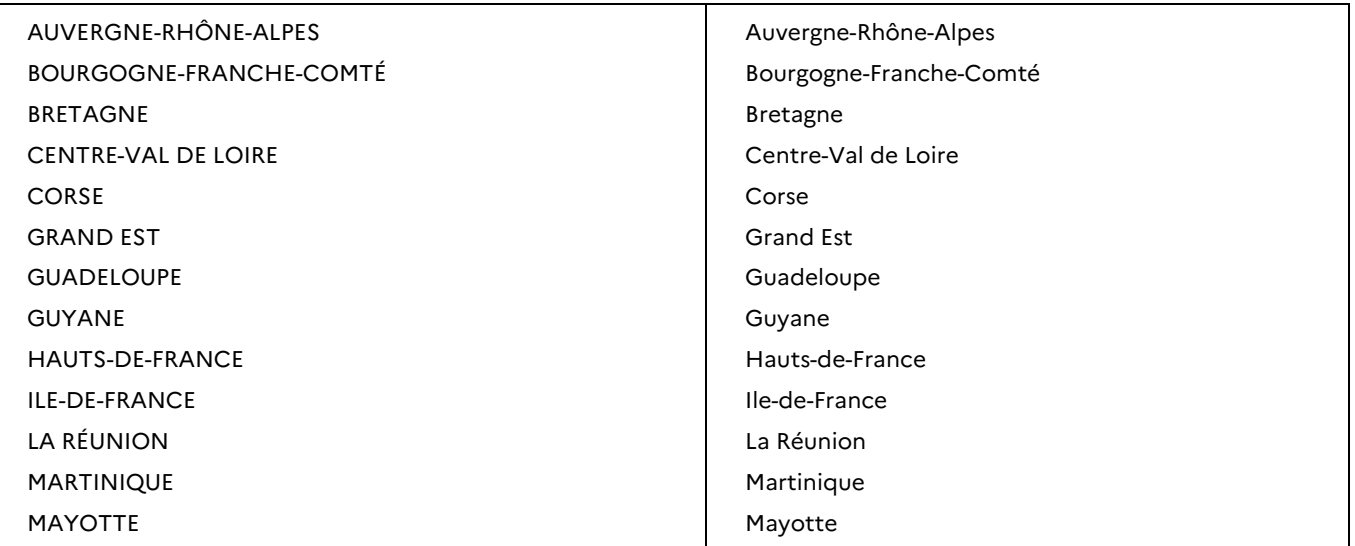

PROVENCE-ALPES-CÔTE D'AZUR PROVENCE-ALPES-CÔTE D'AZUR PAYS DE LA LOIRE PAYS DE LA LOIRE NORMANDIE NORMANDIE NOUVELLE-AQUITAINE NOUVELLE-Aquitaine OCCITANIE CONTRACTER CONTRACTER OCCITANIE

## Collectivités et territoires d'outre-mer

Voir les graphies correctes des collectivités et territoires d'outre-mer en majuscules et minuscules cidessous.

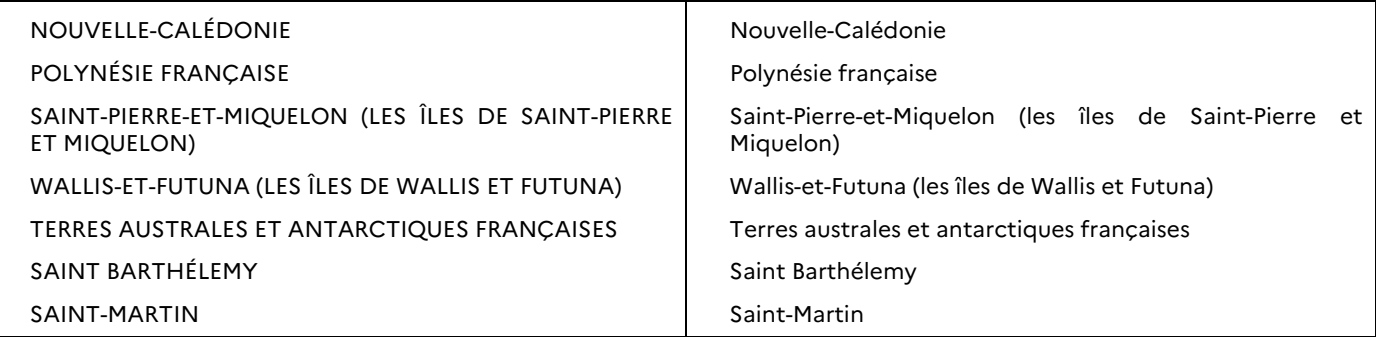

## Anciennes régions

<span id="page-24-0"></span>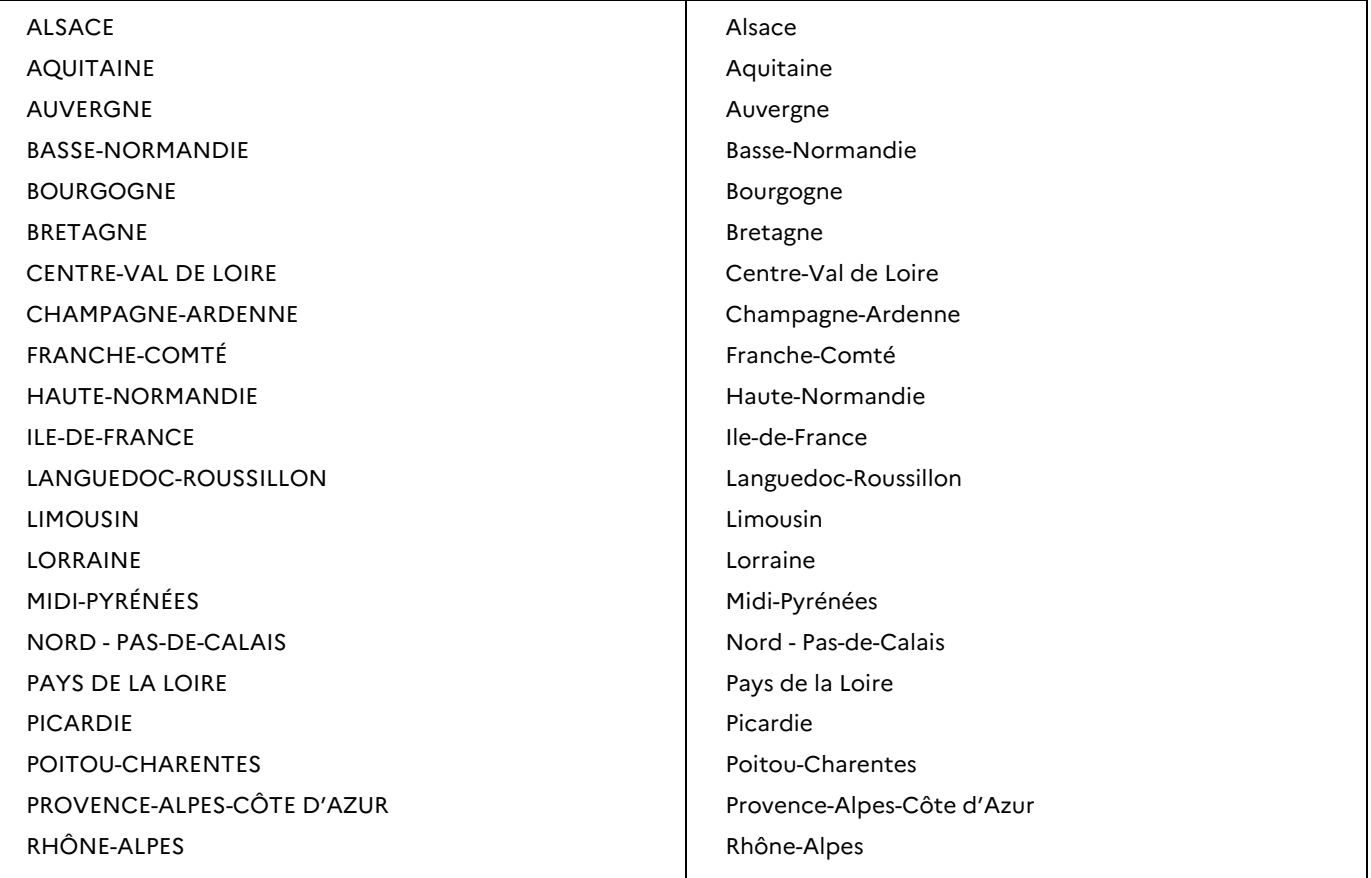

## <span id="page-25-0"></span>Raccourcis clavier

## Tiret cadratin (tiret long)

 $Alt + CtrI + signe$  moins

Il s'utilise pour les énumérations, les incises et les liaisons (voir partie Relation).

## Trait d'union insécable (tiret court ou demi-cadratin)

Ctrl + maj + trait d'union

Il s'utilise dans les textes citant des articles de code, texte réglementaire, etc. *Exemple :*

L'article L. 251-3 du code du travail

## **Cédille**

 $C$  Ctrl + virgule, puis « C »

### Lettre en capitale avec accent aigu

- Á Ctrl + 4 du clavier alphanumérique, puis « Maj + voyelle voulue »
- $\acute{E}$  Alt + 0201

### Lettre en capitale avec accent grave

È Ctrl + 7 du clavier alphanumérique, puis « Maj + voyelle voulue »

## Apostrophe courbe

Touche «  $4\frac{1}{3}$  » ou Alt + 0146

## Espace insécable

Ctrl + maj + espace

L'espace insécable permet d'éviter la séparation entre deux éléments. Elle s'utilisera, entre autres, à l'intérieur des guillemets français, au sein des nombres, après les dito, avec les tirets d'incise.

## Guillemets anglais

" « puis Ctrl z

# <span id="page-26-0"></span>Index

# $\mathsf{A}$

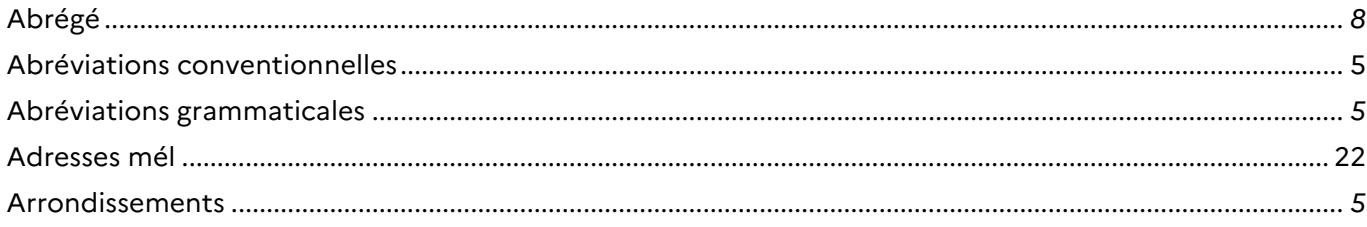

# $\mathbf C$

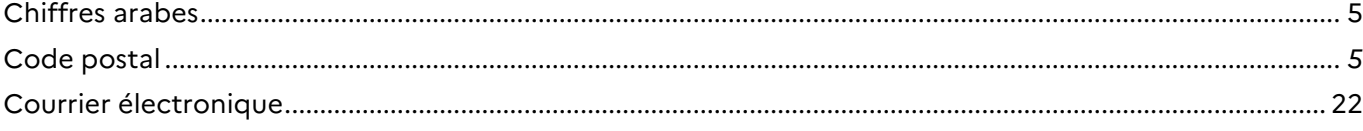

## D

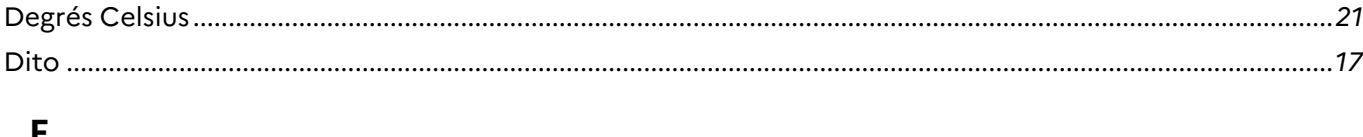

## E

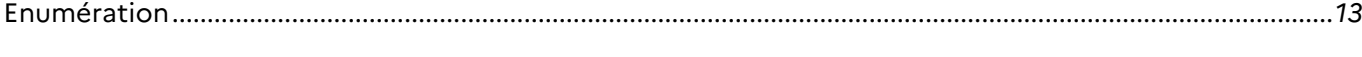

# $\overline{\mathbf{L}}$

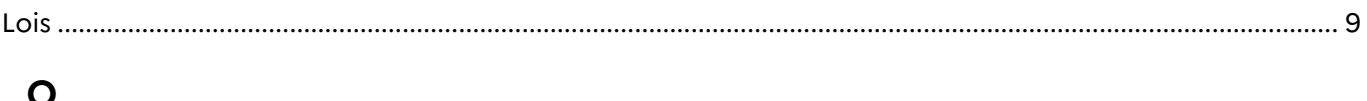

# $\overline{P}$

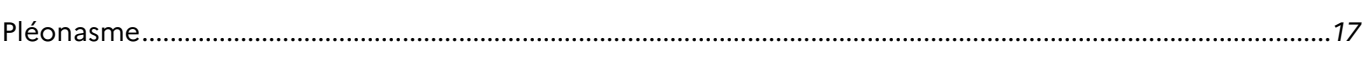

# $\mathsf{R}$

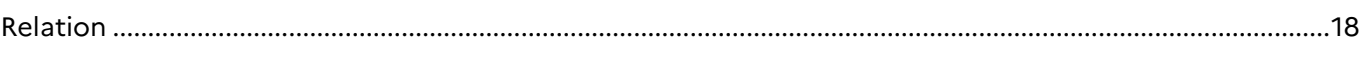

# $\mathsf{S}$

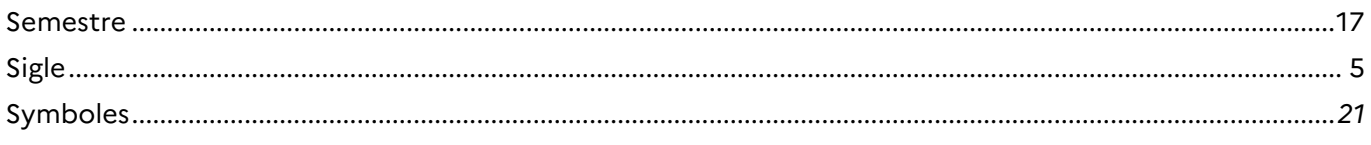

# $\mathsf{T}$

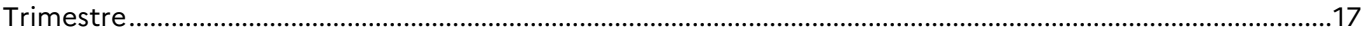